# Revit - Perfectionnement

 $\overline{\times}$  35 h

### **Public**

Bureaux d'étude, bureaux d'architecture, dessinateurs, gestionnaires immobiliers.

### **Prérequis**

- Être utilisateur du logiciel Revit ou avoir suivi une formation de base à l'utilisation du logiciel Revit
- Etre capable de créer et manipuler les vues
- Etre capable de dessiner en 2D et 3D (murs, toitures, dalles, annotations…)
- Utiliser les familles

#### **Objectifs**

Au terme de la formation, l'apprenant sera capable :

- D'utiliser les outils de base du logiciel Revit;
- De modéliser des éléments de construction;
- De publier un avant-projet de construction simple grâce au logiciel Revit.

Il s'agit d'un cours pratique sur l'appropriation du logiciel Revit afin de réaliser la maquette numérique d'un projet.

#### Réaliser un gabarit d'entreprise

- représentation graphique (cotations, niveaux, cartouches, annotations diverses)
- $\bullet$ gestion de l'arborescence (filtres, regroupements, noms de vues)
- gabarits de vues
- sous-projets
- phases

Différences Revit / Revit LT et stratégie pour contourner certaines limitations

La collaboration

- partage d'un projet au sein de l'entreprise
- **·** intégration et exploitation d'un fichier 3D externe (SketchUp)
- **·** importation et exploitation d'un fichier de géomètre
- **·** l'export IFC
- **·** la classification BB/SfB
- la stabilité et les techniques spéciales

Les modélisations avancées

- murs rideaux complexes
- murs multi-matériaux (base ytong, couvre-mur, soubassement, ...)
- comparaison murs composites, murs à composants séparés

**•** toitures complexes

Les nomenclatures : exploitation des données (surfaces, calculs, vues, …)

Les familles

- **•** familles pour l'esquisse
- **•** familles imbriquées
- familles pour murs à composants séparés

Les détails : réalisation de détails 2D dynamiques

Dynamo : introduction à la programmation visuelle

La formation sera articulée autour d'un exercice fil rouge permettant d'appréhender la méthodologie générale d'un projet depuis l'esquisse jusqu'à l'exécution.

## Informations pratiques

**Droit d'inscription**  $\left\langle \right\rangle$ 

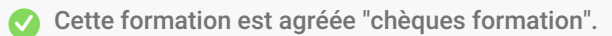

- **Certificat - Attestation** Attestation de participation. g
- **Aides sectorielles à la formation**  $\rightarrow$

Formation agréée Cefora *[\(https://www.formation-continue.be/domaines-de-formation/cefora-fond-sectoriel-de-la](https://www.formation-continue.be/domaines-de-formation/cefora-fond-sectoriel-de-la-cp-200)cp-200)* **--> formation gratuite sous certaines conditions pour les travailleurs de la CP200 Pour en savoir plus et découvrir la procédure d'inscription, consultez l'onglet** Fonds sectoriels de formation. *[\(https://www.formation-continue.be/aides-la-formation/fonds-sectoriels-de-formation\)](https://www.formation-continue.be/aides-la-formation/fonds-sectoriels-de-formation)*

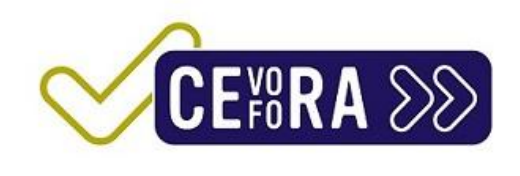